### Рисование «Полевая мышка»

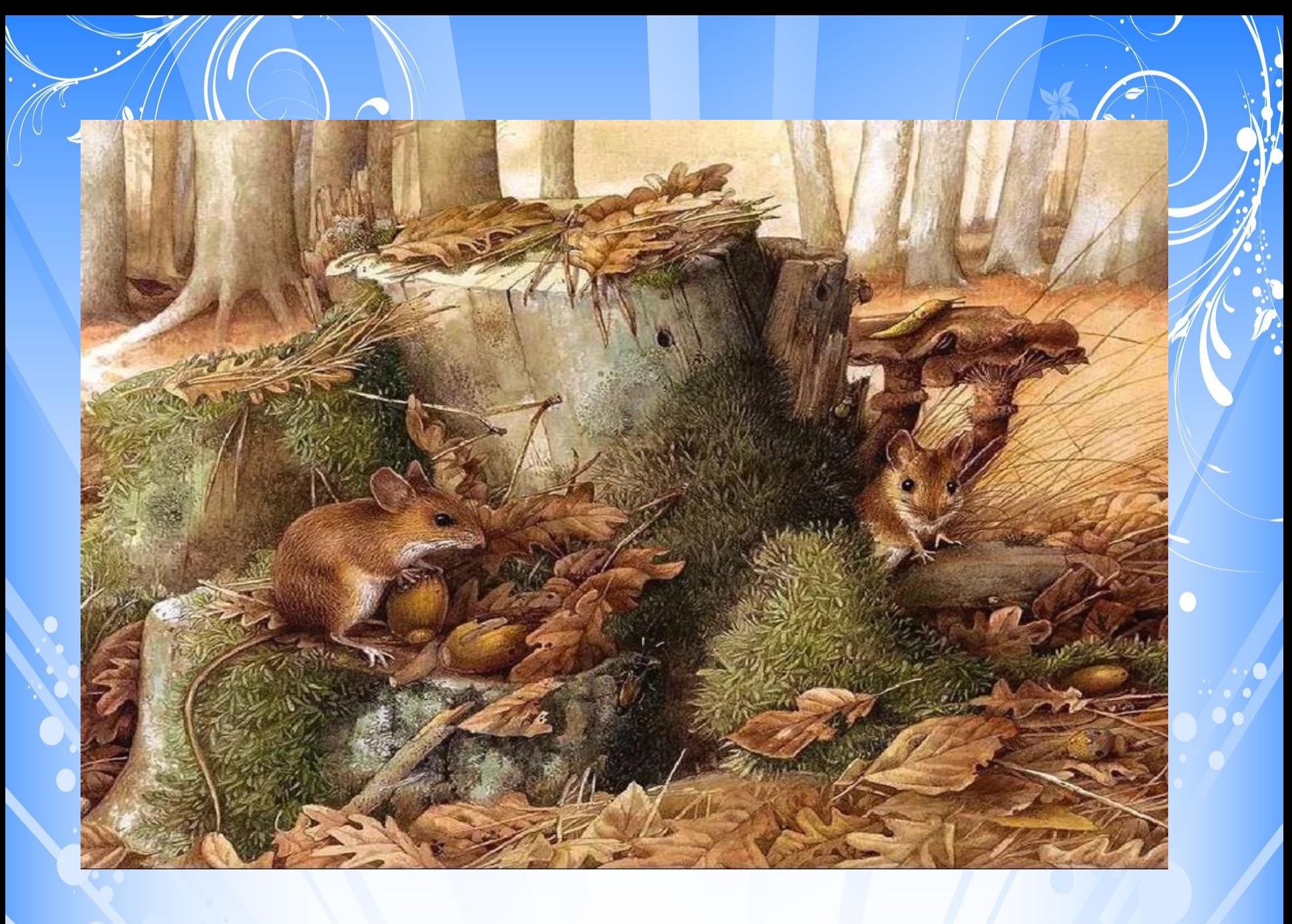

## Рисуем мышку

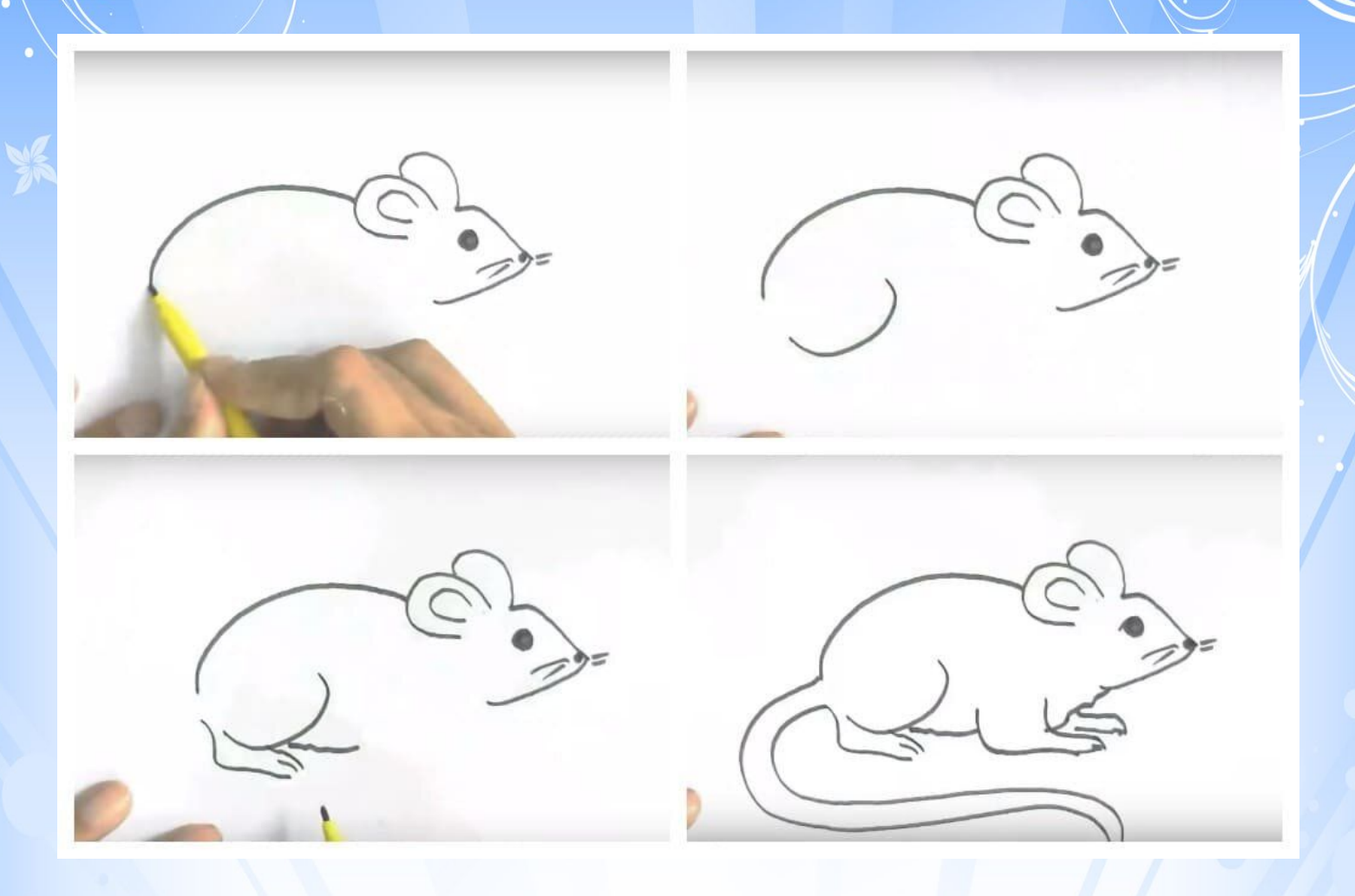

#### Добавляем дополнительные детали

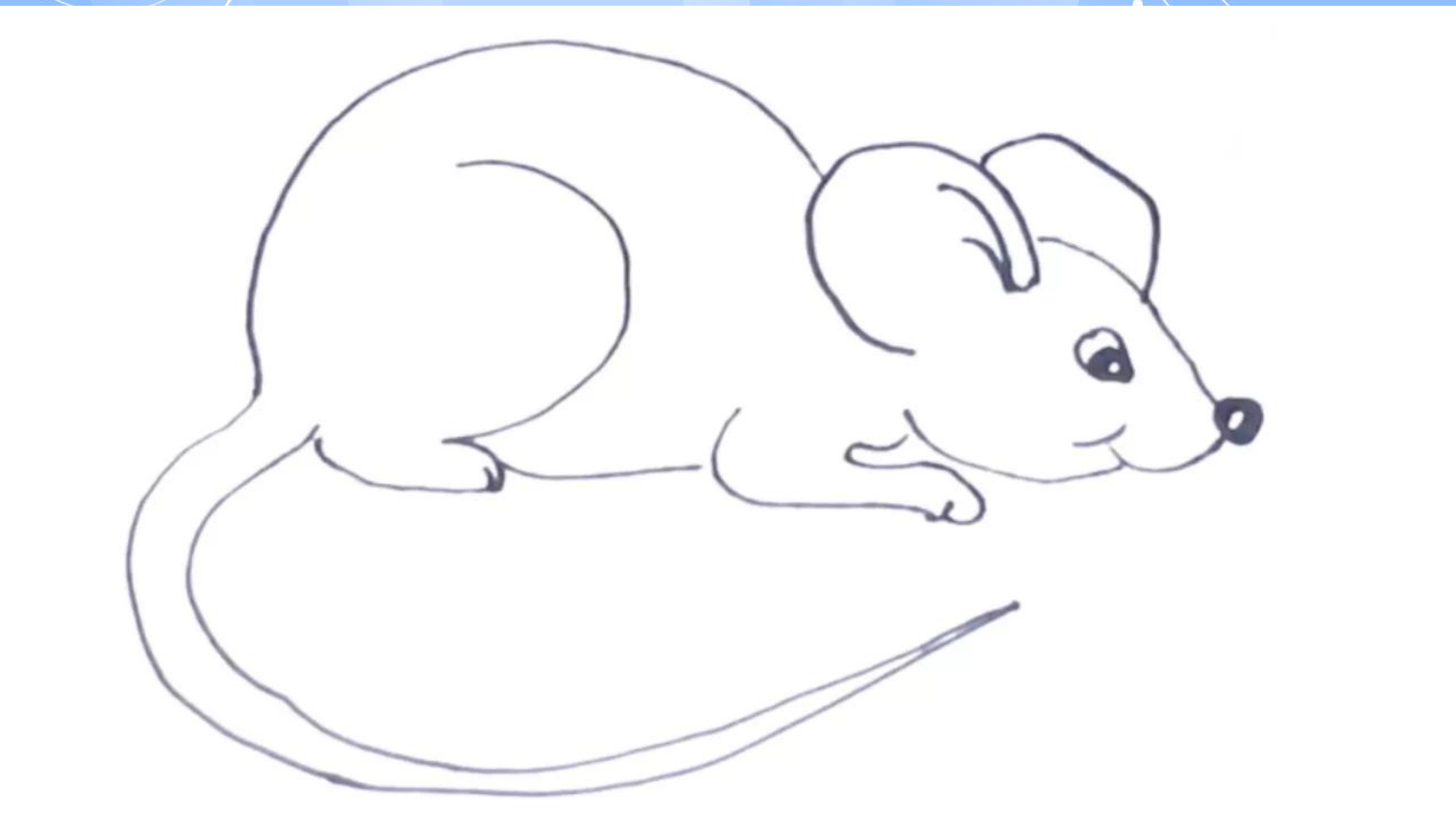

# Закрашиваем мышку

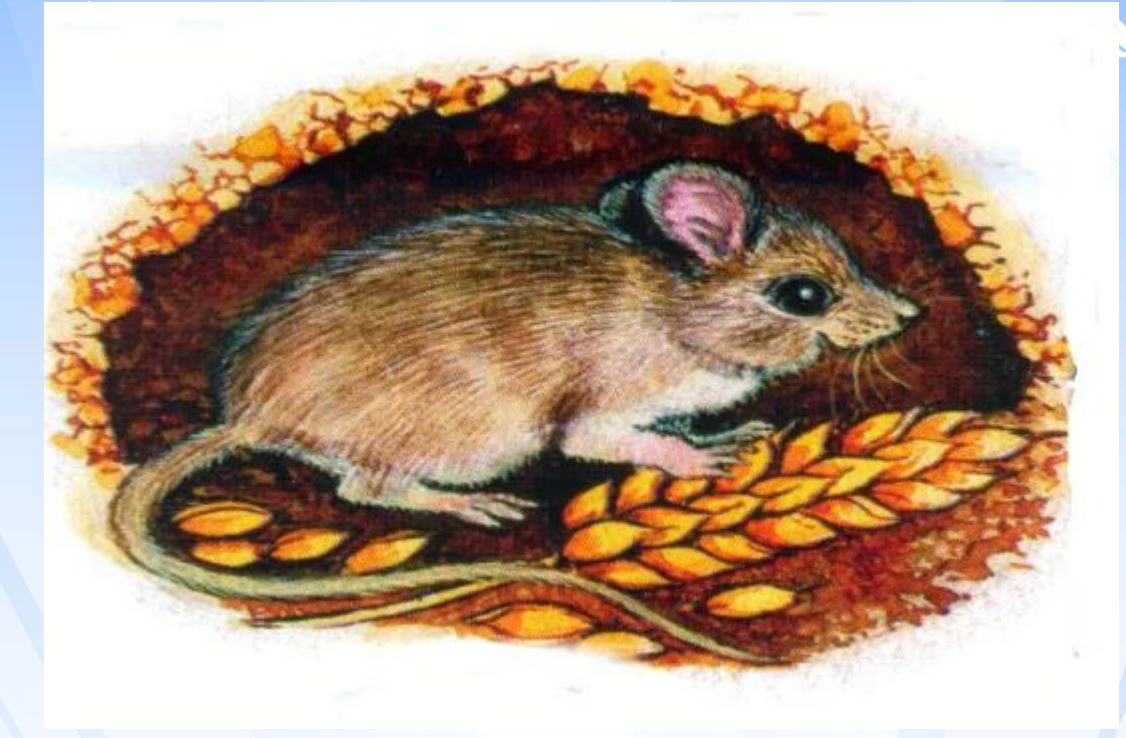

#### Создаём композицию. Наш рисунок готов!